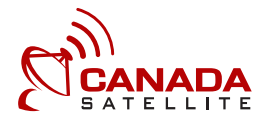

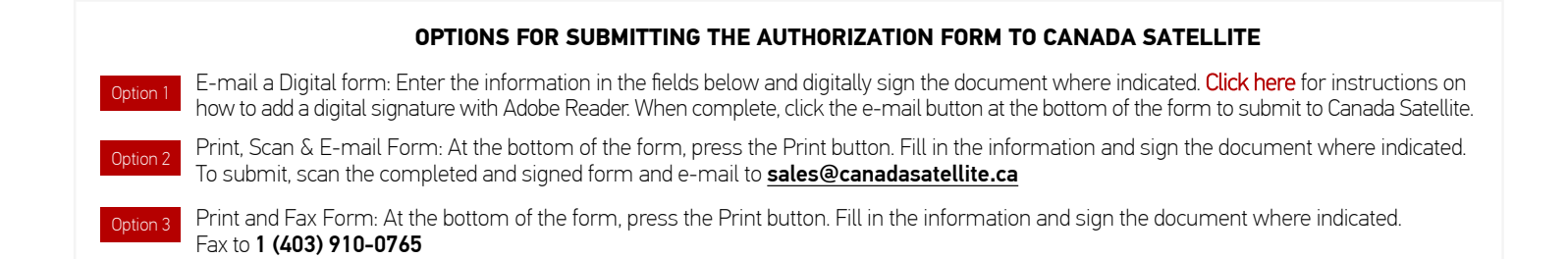

## BUSINESS/PERSONAL INFORMATION

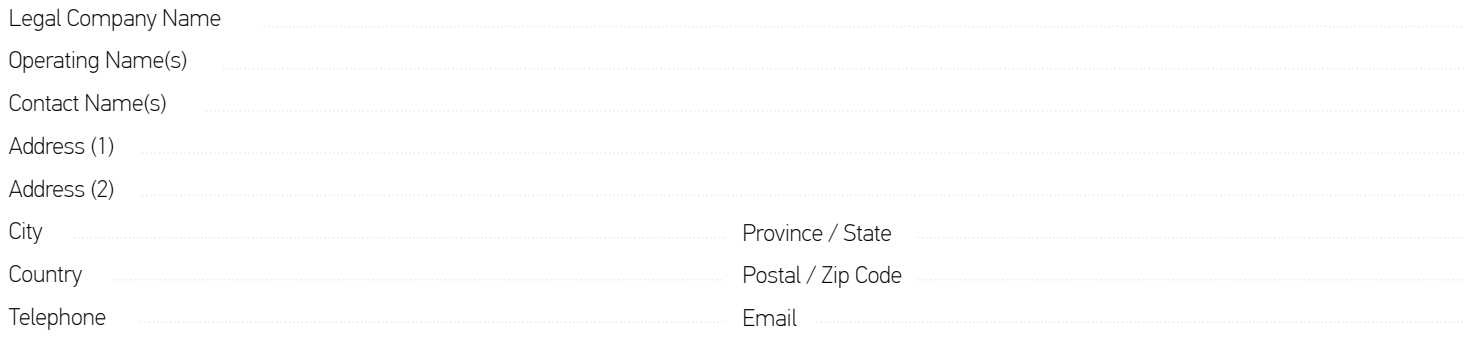

## INVOICE INFORMATION (If available)

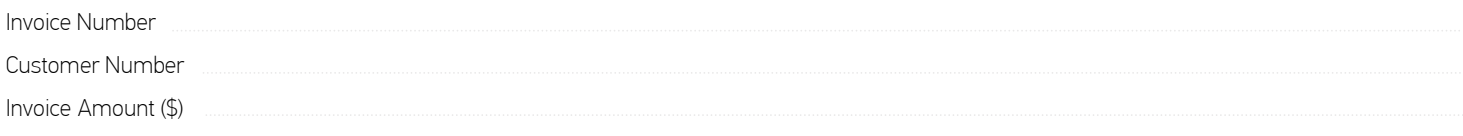

## ACCOUNTS PAYABLE (If accounts payable contact is different from above)

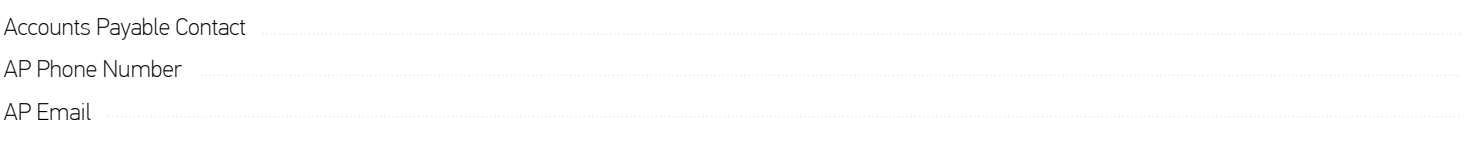

## CREDIT CARD INFORMATION

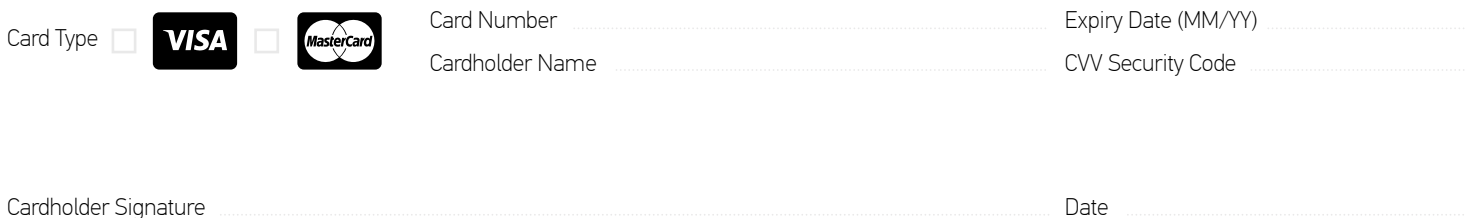

Canada Satellite 2121 39 Avenue NE, Bay H Calgary, AB, Canada T2E 6R7

<WWW.CANADASATELLITE.CA> sales@canadasatellite.ca

**Toll Free:** 1 (855) 552-2623 **Direct:** 1 (403) 918-6300 **Fax:** 1 (403) 910-0765